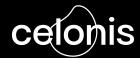

# Path to Value Methodology

Frame Value

Path to Value Kickstart 2.0

**Customer Value Team** 

# **Key Aspects for Success**

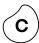

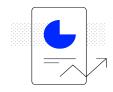

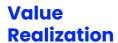

Value Plan Frame Value Realize Value Sustain Value

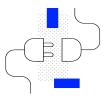

Adoption & Enablement

Training/Enablement Plan

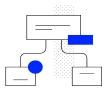

Change Management

**Center of Excellence** 

# **Key Aspects for Success**

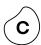

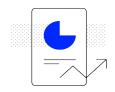

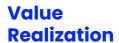

Value Plan Frame Value Realize Value Sustain Value

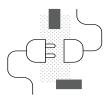

Adoption & Enablement

Training/Enablement Plan

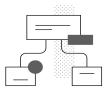

Change Management

**Center of Excellence** 

# Path to Value Methodology (By Steps)

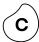

### Part 1 - Value Plan: Define your scope of interest, objectives & use cases and Create a Value Plan

- 1. Write your Strategic Initiatives
- 2. Select your Process Roadmap
- 3. Select your Business Priorities
- 4. Select the Use Cases where you believe there is potential for improvement
- 5. From Use Case to Business Case Definition (Theory)
- 6. Document your Use Cases Backlog (Value Overview)

### Part 2 - Frame Value

- 7. Confirm & Identify inefficiencies
- 8. Identify Root Causes of those inefficiencies
- 9. Calculate the Business Impact of each inefficiency
- 10. Complete each Business Case (use case, root cause, and business impact)

### Part 3 - Realize & Sustain

- 11. Define an Action Plan per Use Cases/Business Case
- 12. Status Report of the Action Plan
- 13. Track the Business Value generated across all Business Cases (Value Tracker)
- 14. Monitor Value for each Business case directly in Celonis

# Recap from Part 1: Create a Value Plan

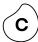

### 1.- Strategic Initiatives

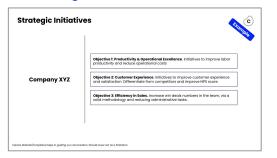

#### 2.- Process Roadmap

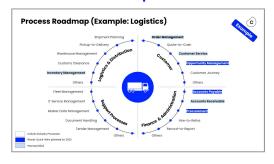

#### 3.- Select Use Cases

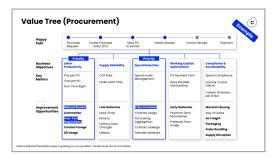

### 4.- Business Case Definition (Theory)

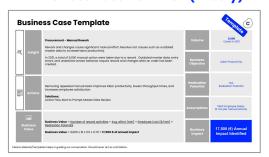

### 5.- Value Overview (by Process)

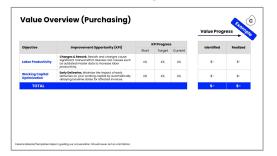

### 6.- Value Overview (Total)

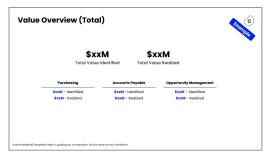

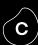

# Part 2 Frame Value

## Path to Value: Frame Value

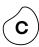

| 1 Method & Tools                    | The "Frame, Realize, Sustain" Wheel<br>Confirm & Find Inefficiencies<br>Root Causes Identification        |  |  |
|-------------------------------------|----------------------------------------------------------------------------------------------------|--|--|
| 2 Value Taxonomy & Value Calculator | Transform improvements into Cash Value<br>Three examples of Value Calculation<br>Celonis Value Calculator |  |  |
| 3 Business Cases & Value Plan       | Complete Business Cases Slide<br>Update your Value Plan                                                   |  |  |

## Path to Value: Frame Value

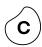

| 1 Method & Tools                    | The "Frame, Realize, Sustain" Wheel<br>Confirm & Find Inefficiencies<br>Root Causes Identification        |  |  |
|-------------------------------------|----------------------------------------------------------------------------------------------------|--|--|
| 2 Value Taxonomy & Value Calculator | Transform improvements into Cash Value<br>Three examples of Value Calculation<br>Celonis Value Calculator |  |  |
| 3.– Business Cases & Value Plan     | Complete Business Cases Slide<br>Update your Value Plan                                                   |  |  |

### **Method and Tools**

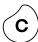

### 1.- The "Frame, Realize, Sustain" Wheel

The Path to Value Methodology is a continuous improvement loop. Check below.

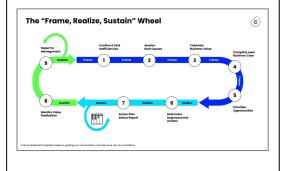

# 2.- Confirm & Find Inefficiencies

Read Celonis Tools normally used to confirm or identify an inefficiency.

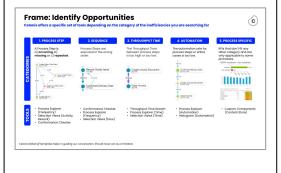

# 3.- Analyse Root Causes

Real Celonis recommended techniques to identify Root Causes of an inefficiency

### Prescriptive Value Journeys: <u>HERE</u>

Can be helpful when identifying root causes or solutions.

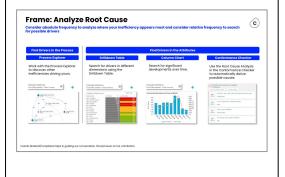

# The "Frame, Realize, Sustain" Wheel

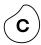

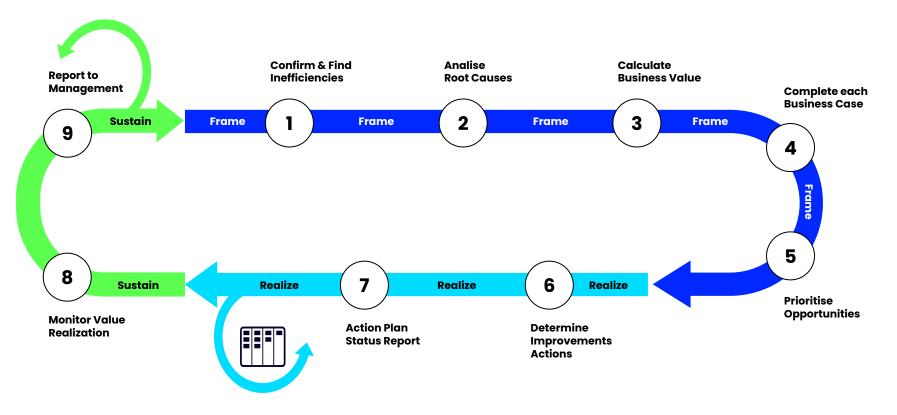

### Phase 1: Frame

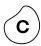

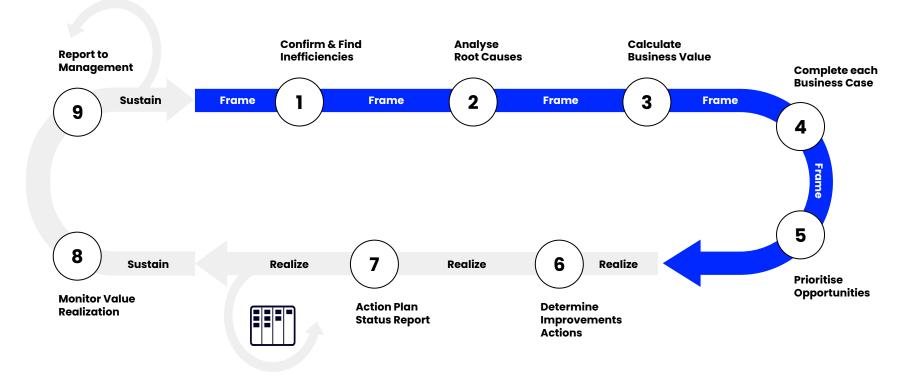

### **Confirm & Find Inefficiencies**

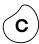

#### Confirmative

Search with a Use Case in mind

Example:

Check for PO Price Changes in the Process Steps

### **Explorative**

Search for other inefficiencies out of your initial Plan

Example:

Look for unwanted steps in your process

As mentioned before, the "Value Plan" is a live document, you may start by selecting use cases where you believe there is potential for improvement. Then, once you see the data on Celonis, you may confirm or pivot for uses cases with higher potential.

### **Confirm & Find Inefficiencies**

### Set of tools to identify Inefficiencies

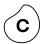

# CATEGORIES

#### 1. PROCESS STEP

A Process Step is a) occurring b) missing or c) repeated.

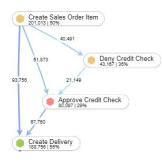

#### 2. SEQUENCE

Process Steps are executed in the wrong order.

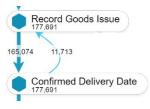

#### 3. THROUGHPUT TIME

The Throughput Time between process steps is too high or too low.

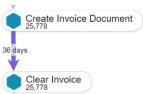

#### Process Explorer (Frequency)

- Selection Views (Activity, Rework)
- Conformance Checker

#### · Conformance Checker

- · Process Explorer (Frequency)
- Selection Views (Flow)

#### · Throughput Time Search

- Process Explorer (Time)
- Selection Views (Time)

#### 4. AUTOMATION

The automation rate for process steps or entire cases is too low.

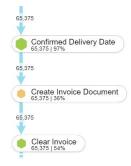

#### Process Explorer (Automation)

Histogram (Automation)

#### **5. PROCESS SPECIFIC**

KPIs that don't fit any other category and are only applicable to some processes.

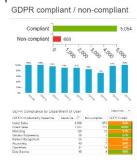

· Custom Components (Content Store)

## **Analyse Root Causes**

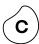

### **Consider:**

- Absolute frequency to analyze where your inefficiency appears most
- Consider relative frequency to search for possible drivers

## **Find Drivers in the Process Process Explorer** Work with the Process Explorer to discover other inefficiencies driving yours. Followed anytime by Due Date passed - Clear Invoice Create Sales Order Item Deny Credit Check Approve Credit Check Change Price

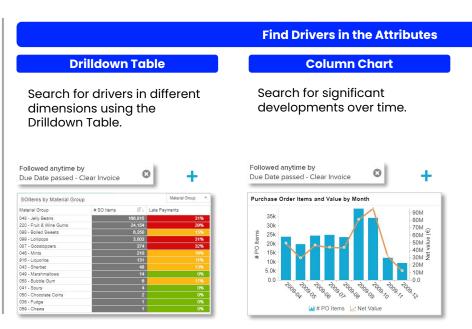

### Conformance Checker

Use the Root Cause Analysis in the Conformance Checker to automatically derive possible causes.

| Sort by cor       | relation strength Sort by violations                          |
|-------------------|---------------------------------------------------------------|
| 38k<br>Violations | ACTIVITY_EN ["_CEL_P2P_ACTIVITIES"."ACTIVITY_EN" Change Price |
| 27k<br>Violetions | Purch. Organization ["EKKO"."EKORG"] 1000                     |
| 13k<br>Violations | Name ["LFA1""NAME1"] Piccolo GmbH                             |
| 20k<br>Violations | Purchasing Group ["EKKO"."EKGRP"]                             |

### Path to Value: Frame Value

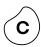

1.- Method & Tools

The "Frame, Realize, Sustain" Whee Confirm & Find Inefficiencies
Root Causes Identification

2.- Value Taxonomy & Value Calculator

Transform improvements into Cash Value Three examples of Value Calculation Celonis Value Calculator

3.- Business Cases & Value Plan

Complete Business Cases Slide Update your Value Plan

# Value Taxonomy and Value Calculator

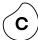

# 1.- Transform improvements into Cash Value

### **Business Value Taxonomy: HERE**

The key operational levers for improving Free Cash Flow are: Higher Revenue, Lower Operating Cost, Lower Spend, Lower Working Capital.

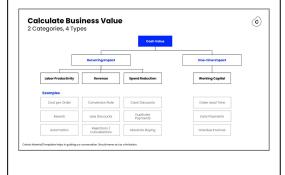

# 2.- Three examples of Cash Value Calculation

Three easy examples to understand how the business impact is calculated for specific Use Cases

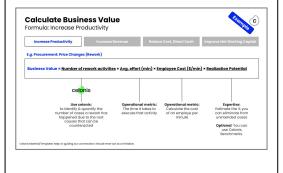

# 3.- Use yourself the Celonis Value Calculator

#### **Celonis Value Calculator:**

EUR Version: <u>HERE</u>
USD Version: <u>HERE</u>
GPB Version: <u>HERE</u>

Use it to calculate the impact for each of your Use Cases.

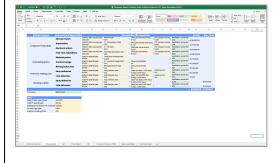

**(c** 

2 Categories, 4 Types

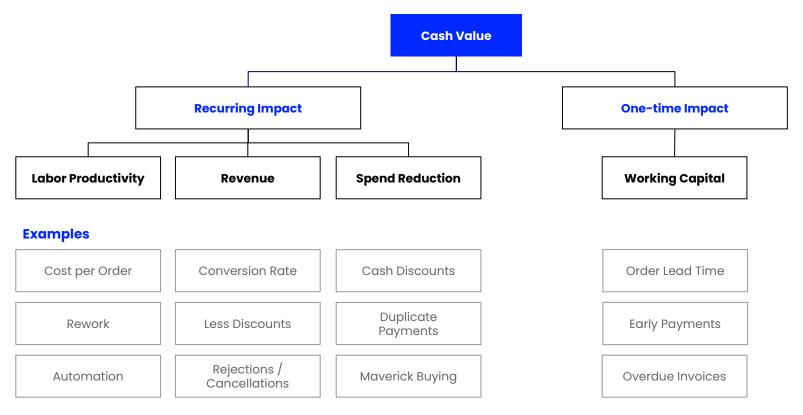

Formula: Increase Productivity

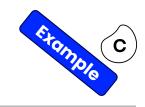

**Increase Productivity** 

**Increase Revenue** 

Reduce Cost, Direct Cash

**Improve Net Working Capital** 

### E.g. Procurement: Price Changes (Rework)

Business Value = Number of rework activities \* Avg. effort (min) \* Employee Cost (\$/min) \* Realization Potential

# celonis

### **Use celonis:**

to Identify & quantify the number of cases a rework has happened due to the root causes that can be counteracted

### Operational metric:

The time it takes to execute that activity

### Operational metric:

Calculate the cost of an employe per minute

### **Expertise:**

Estimate the % you can eliminate from unintended cases

**Optional**: You can use Celonis

Benchmarks.

Formula: Increase Productivity

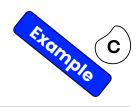

**Increase Productivity** 

**Increase Revenue** 

Reduce Cost, Direct Cash

**Improve Net Working Capital** 

E.g. Procurement: Price Changes (Rework)

Business Value = Number of rework activities × Avg. effort (min) × Employee Cost (\$/min) × Realization Potential

### Example

Business Value = 150,000 x 5 x 0.5 x 0.5 = 187,500 € of annual impact

- Unnecessary Manual Activity = 150,000 / year
- Average Effort of the activity = **5 min**
- Employee cost per minute (Salary 55k/year, 1800 hours/year) = **0.5 €/min**
- Realization Potential = 50%

Formula: Increase Revenue

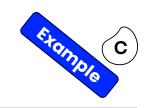

**Increase Productivity** 

**Increase Revenue** 

Reduce Cost, Direct Cash

**Improve Net Working Capital** 

### E.g. Order Management: Customer Cancellations

Business Value = Lost Revenue that can be avoided \* Gross Profit Margin \* Realization Potential

# celonis

### Use celonis:

Identify & quantify rejected customer orders due to root causes that can be counteracted.

### Operational metric:

The gross margin of that lost revenue

### **Expertise:**

Estimate the % you can eliminate from the unintended cases

**Optional**: You can use Celonis Benchmarks.

Formula: Increase Revenue

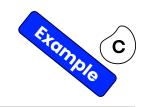

**Increase Productivity** 

**Increase Revenue** 

Reduce Cost, Direct Cash

**Improve Net Working Capital** 

E.g. Order Management: Customer Cancellations

Business Value = Lost Revenue that can be avoided \* Gross Profit Margin \* Realization Potential

### Example

**Business Value** = 50,000,000 x 0.25 x 0.05 **= 625,000 € of annual impact** 

- Lost Revenue = 50M
- Gross Profit = 25%
- Realization Potential = 5%

Formula: Reduce Cost, Direct Cash

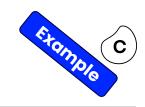

**Increase Productivity** 

**Increase Revenue** 

Reduce Cost, Direct Cash

**Improve Net Working Capital** 

E.g. Accounts Payable: Cash Discounts

Business Value = Affected invoices volume x Average Cash Discount \* Realization Potential

celonis

Use celonis:
Identify & Quantify your
payments with a cash
discount due date passed

Operational metric:
Average % cash
discount received

Expertise:
Estimate the % you can eliminate from the unintended cases

**Optional**: You can use Celonis Benchmarks.

Celonis Material/Templates helps in guiding our conversation. Should never act as a limitation.

Formula: Reduce Cost, Direct Cash

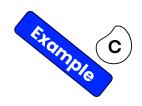

**Increase Productivity** 

**Increase Revenue** 

Reduce Cost, Direct Cash

**Improve Net Working Capital** 

E.g. Accounts Payable: Cash Discounts

Business Value = Affected invoices volume x Average Cash Discount \* Realization Potential

### Example

**Business Value** = 50,000,000 x 0.02 x 0.5 **= 500,000 € of annual impact** 

- Affected invoices volumen = 50M €
- Average Cash Discount = 2%
- Realization Potential = 50%

### **Value Calculator**

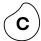

Use this tool to help you calculate the business impact for each Use Case

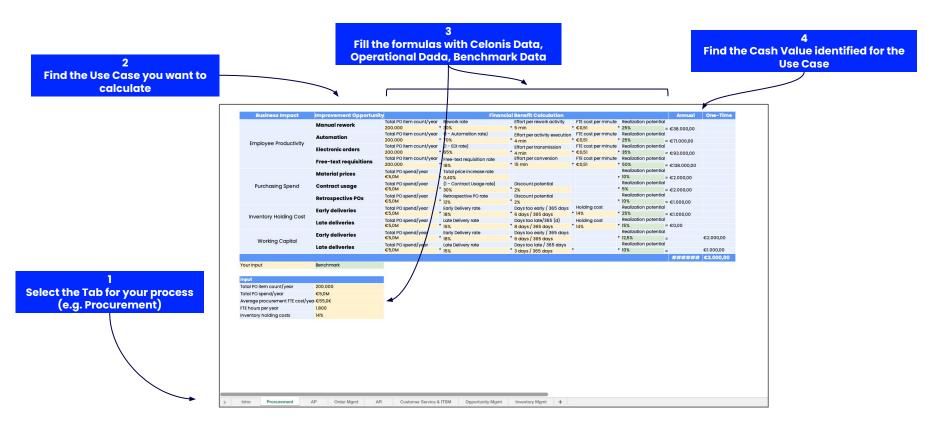

## Path to Value: Frame Value

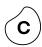

| 3 Business Cases & Value Plan       | Complete Business Cases Slide<br>Update your Value Plan                                                   |
|-------------------------------------|----------------------------------------------------------------------------------------------------|
| 2 Value Taxonomy & Value Calculator | Transform improvements into Cash Value<br>Three examples of Value Calculation<br>Celonis Value Calculator |
| 1 Method & Tools                    | The "Frame, Realize, Sustain" Wheel Confirm & Find Inefficiencies Root Causes Identification              |

 ${\it Celonis\ Material/Templates\ helps\ in\ guiding\ our\ conversation.\ Should\ never\ act\ as\ a\ limitation.}$ 

# Complete the Business Cases Slides & Value Plan

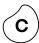

# 1.- Complete the Business Cases Slides

Use the Business Case Template and complete it with the value calculated.

Business Case Template: <u>HERE</u> Celonis Value Calculator:

EUR Version: <u>HERE</u>
USD Version: <u>HERE</u>
GPB Version: <u>HERE</u>

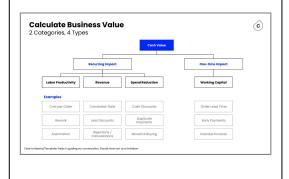

# 2.- Update your Value Plan

Finally, **update your Value Plan** based on the latest discoveries.

- Update Use Cases selected
- Add the Business Cases slides
- Update Value Overview (by Process)
- Update Value Overview (Total)

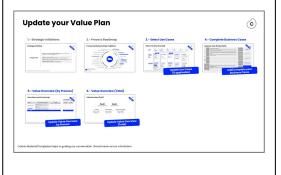

# **Business Case (Productivity)**

|                   |         | Procurement - Manual Rework  Rework and changes cause significant manual effort. Resolve root causes such as outdated                                                                                                    | Volume                   | 150,000<br>Cases in 2021                           |
|-------------------|---------|----------------------------------------------------------------------------------------------------|--------------------------|----------------------------------------------------|
|                   | Insight | master data to increase labor productivity.  In 2021, a total of 150,000 manual action were taken due to a rework. Outdated master data, entry errors, and undesired vendor behavior require rework and changes after an order has been created.  Celonis Studio and Smart Root Cause Analysis highlight frequent changes related to specific materials or vendors. | Business<br>Objective    | Labor Productivity                                 |
|                   | Actions |                                                                                                    | Realization<br>Potential | 50%<br>Realization Potential                       |
|                   |         |                                                                                                    | Assumptions              | 55k€ Employee Salary<br>10 min per manual activity |
| Business<br>Value |         | Business Value = Number of rework activities × Avg. effort (min) × Employee Cost (\$/min) × Realization Potential  Business Value = 150,000 x 5 x 0.5 x 0.5 = 187,500 € of annual impact                                                                                                    | Business<br>Impact       | 187,500 (€) Annual<br>Impact Identified            |

# Business Case (Increase Revenue)

|  |                  | Order Management - Order Rejections                                                                                                    | Volume                   | 22k (50M) Cases in 2021                 |
|--|------------------|----------------------------------------------------------------------------------------------------|--------------------------|-----------------------------------------|
|  | Insight          | Prevent situations in which you need to reject customer orders.  Slow confirmation of orders (e.g. due to highly manual process) lead to order cancellation by customers. In 2021, a total of 22k order were rejects with 50M of value.  Customer order cancellations lead to lost revenue in the short term and lower customer lifetime value in the long run. | Business<br>Objective    | Increase Revenue                        |
|  | Actions          |                                                                                                    | Realization<br>Potential | 5%<br>Realization Potential             |
|  |                  | Assumptions                                                                                                    | Gross Profit 25%         |                                         |
|  | usiness<br>Value | Business Value = Lost Revenue that can be avoided × Gross Profit Margin × Realization Potential  Business Value = 50,000,000 x 0.25 x 0.05 = 625,000 € of annual impact                                                                                                    | Business<br>Impact       | 625,000 (€) Annual<br>Impact Identified |

# **Business Case (Cost Reduction)**

|                   |         | Accounts Payable - Cash Discounts  Some vendors provide cash discounts (i.e. 2% discount if paid in 30 days) to incentivize early payment on their invoices.                                                                                                    | Volume                   | 120k (50M)<br>Cases in 2021             |
|-------------------|---------|----------------------------------------------------------------------------------------------------|--------------------------|-----------------------------------------|
|                   | Insight | Missing cash discounts that are higher than the opportunity costs of paying early increases our spending.  Delays such as payment blocks and slow invoice processing prevent cash discounts from being realized. Source systems typically do not provide intelligent prioritization of open invoices in order to maximize cash discounts. | Business<br>Objective    | Cost Reduction                          |
|                   | Actions |                                                                                                    | Realization<br>Potential | 50%<br>Realization Potential            |
|                   |         | Business Value = Affected invoices volume x Average Cash Discount × Realization Potential  Business Value = 50,000,000 x 0.02 x 0.5 = 500,000 € of annual impact                                                                                                    | Assumptions              | Average Cash Discount 2%                |
| Business<br>Value |         |                                                                                                    | Business<br>Impact       | 500,000 (€) Annual<br>Impact Identified |

# **Update your Value Plan**

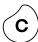

### 1.- Strategic Initiatives

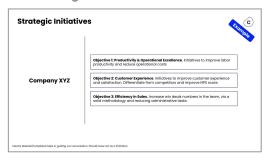

### 2.- Process Roadmap

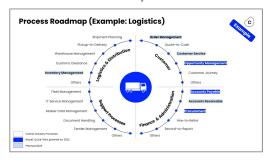

#### 3.- Select Use Cases

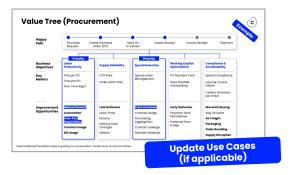

#### 4.- Complete Business Cases

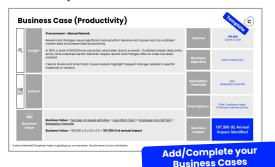

### 5.- Value Overview (by Process)

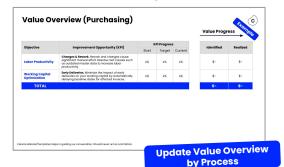

### 6.- Value Overview (Total)

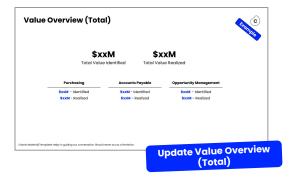

# Thank you.